## **Récupérer le système**

- *# /rescue/mount*
- *# /rescue/mount -rw /*

*# fsck*

From: <https://cbiot.fr/dokuwiki/> - **Cyrille BIOT**

Permanent link: **<https://cbiot.fr/dokuwiki/aidememoire-freebsd?rev=1549111462>**

Last update: **2019/07/17 19:24**

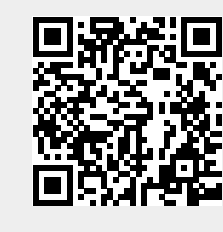